# Kofax Power PDF Advanced 5 vs. Nitro Pro 13

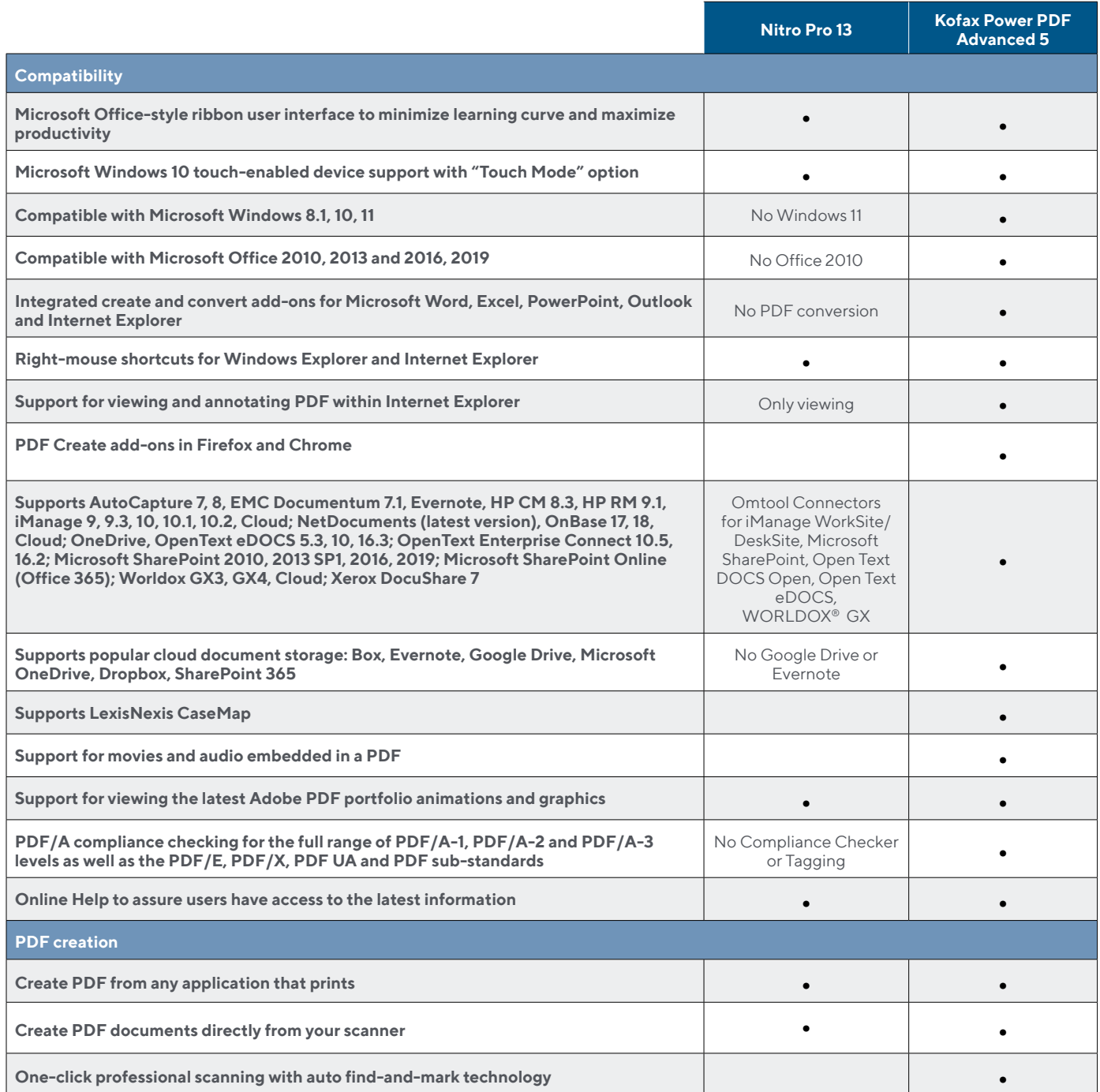

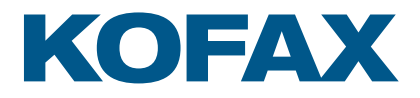

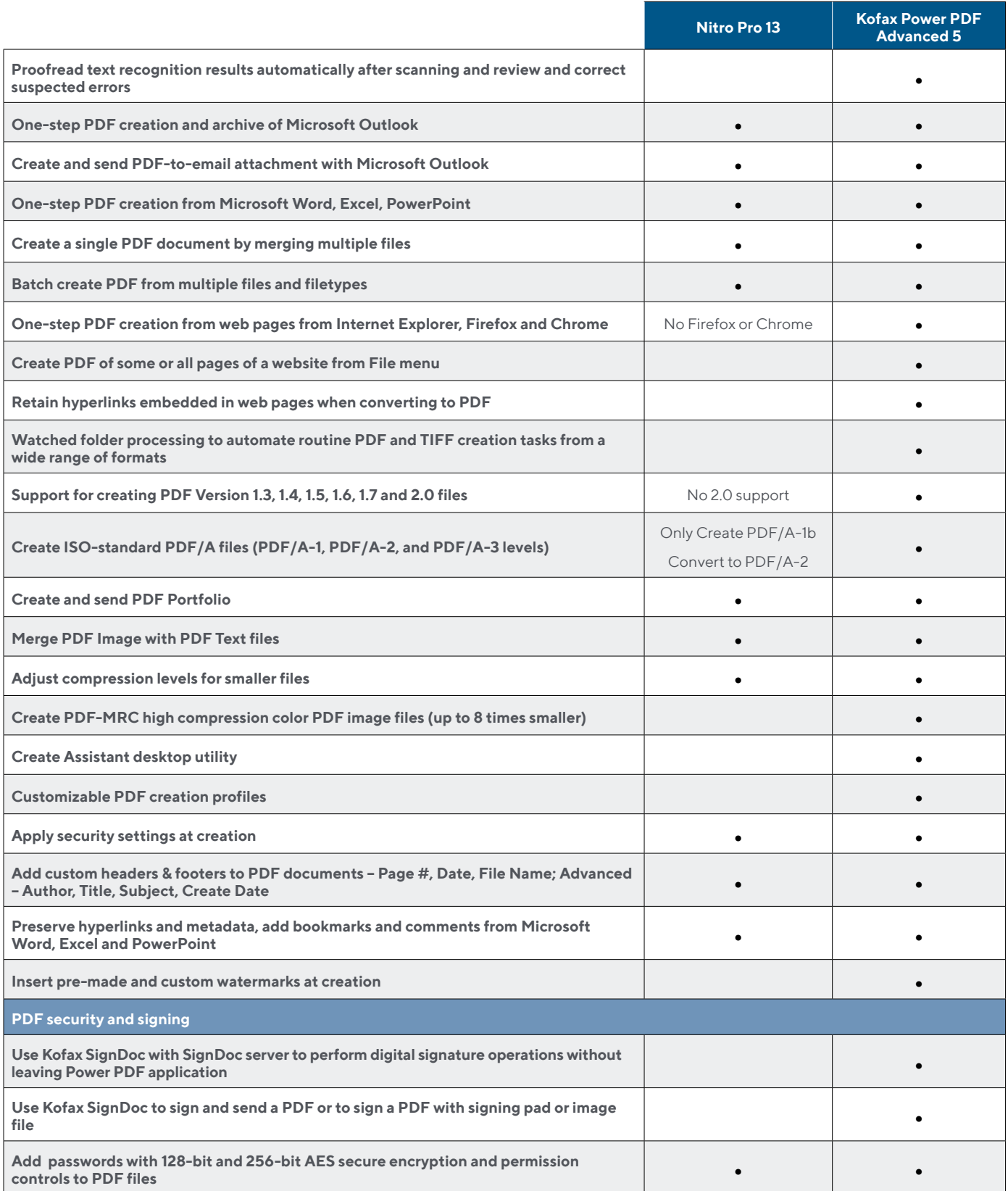

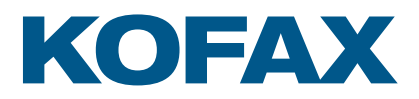

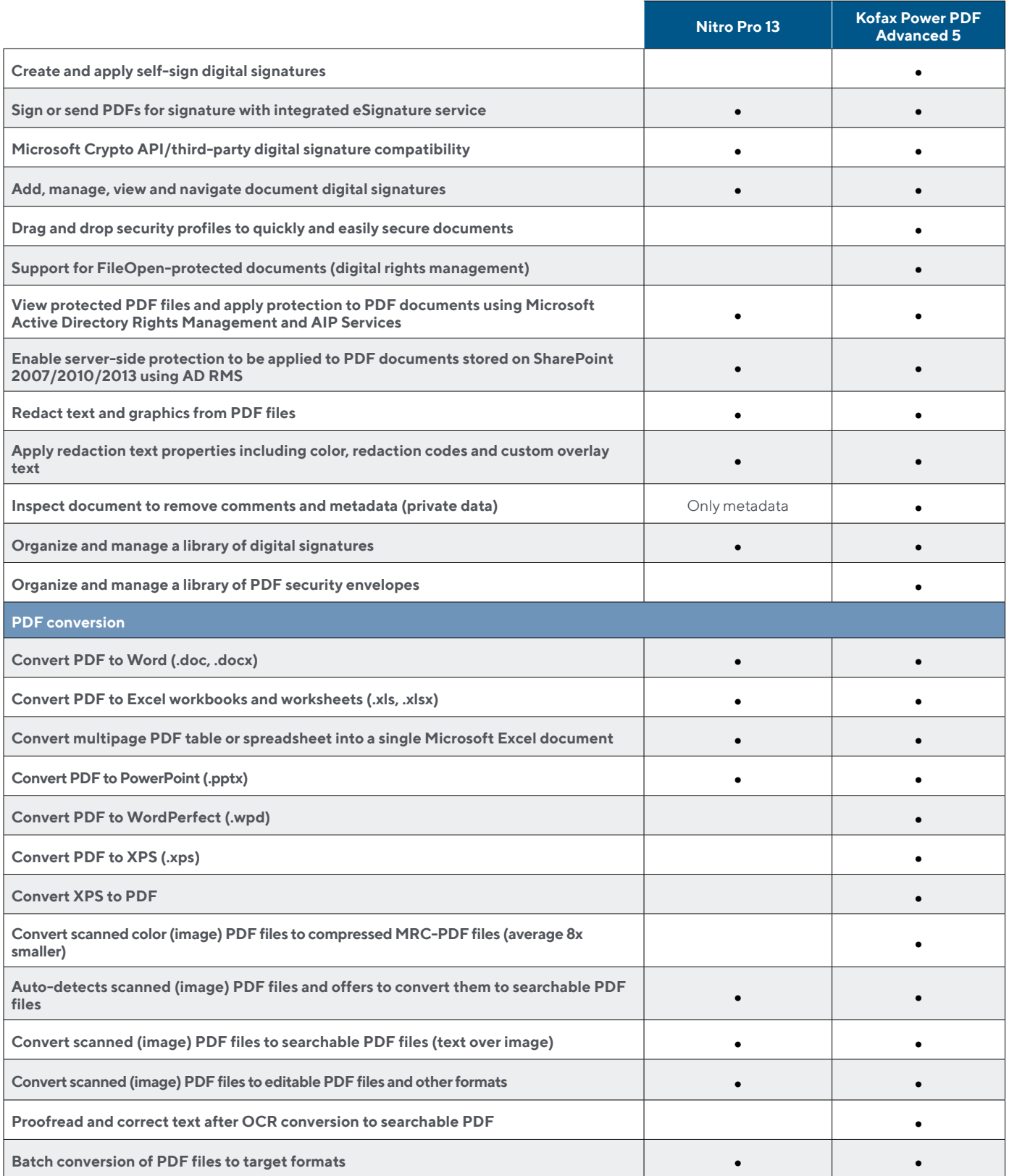

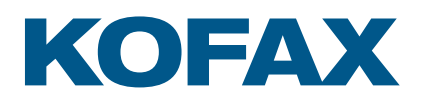

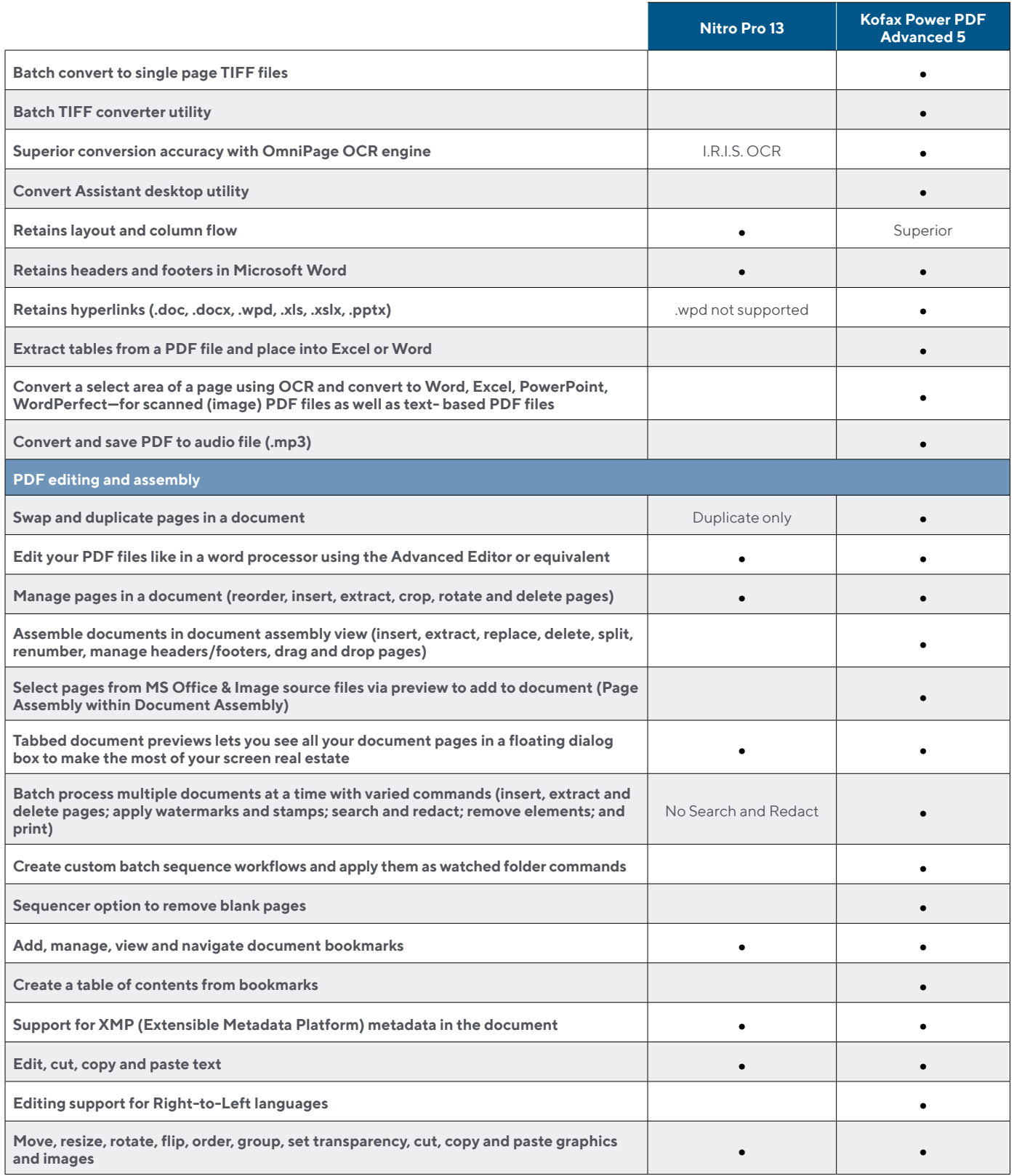

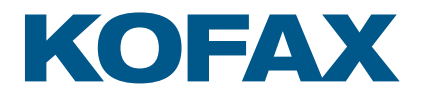

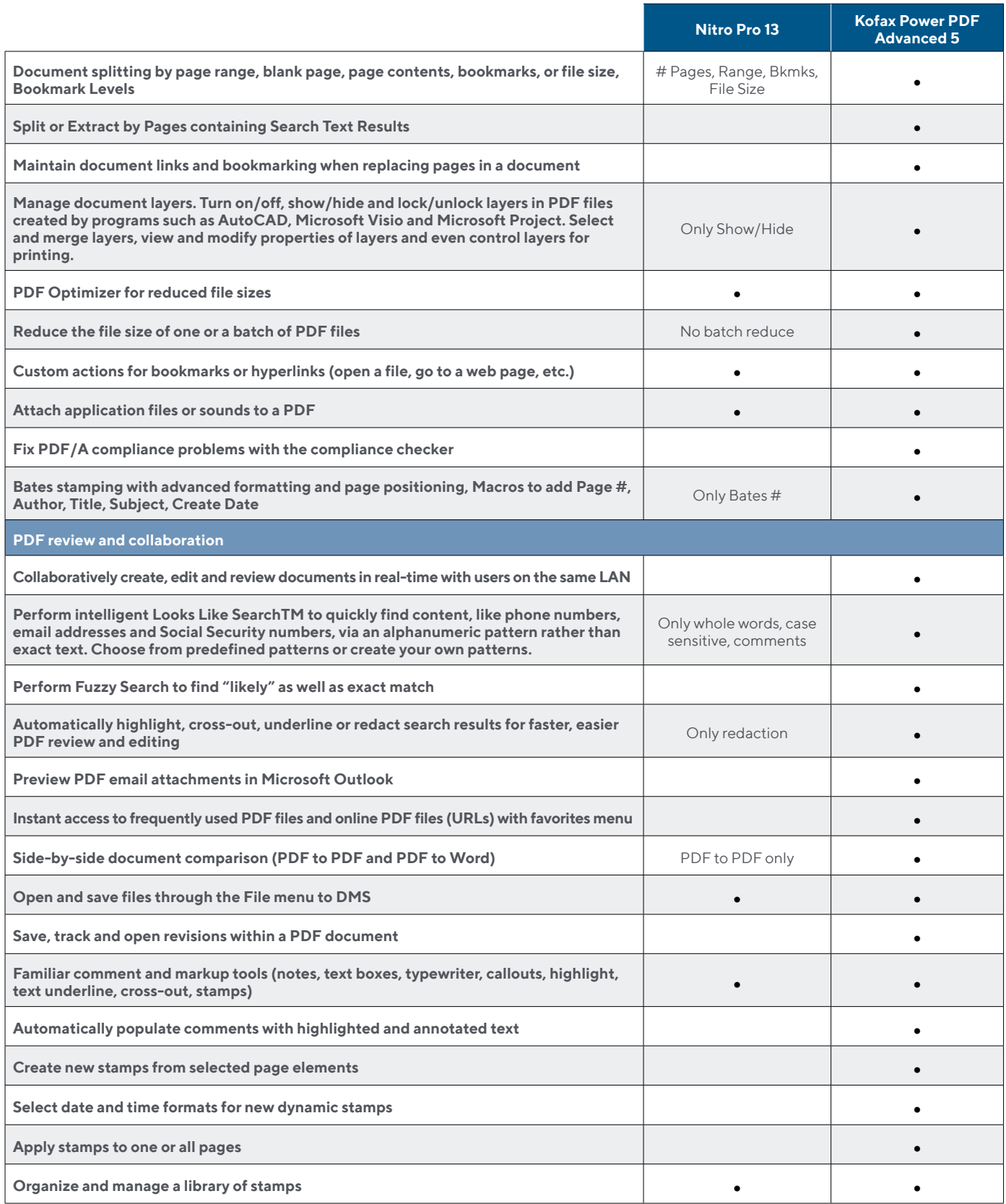

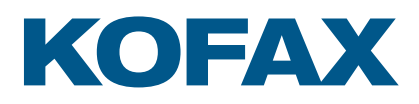

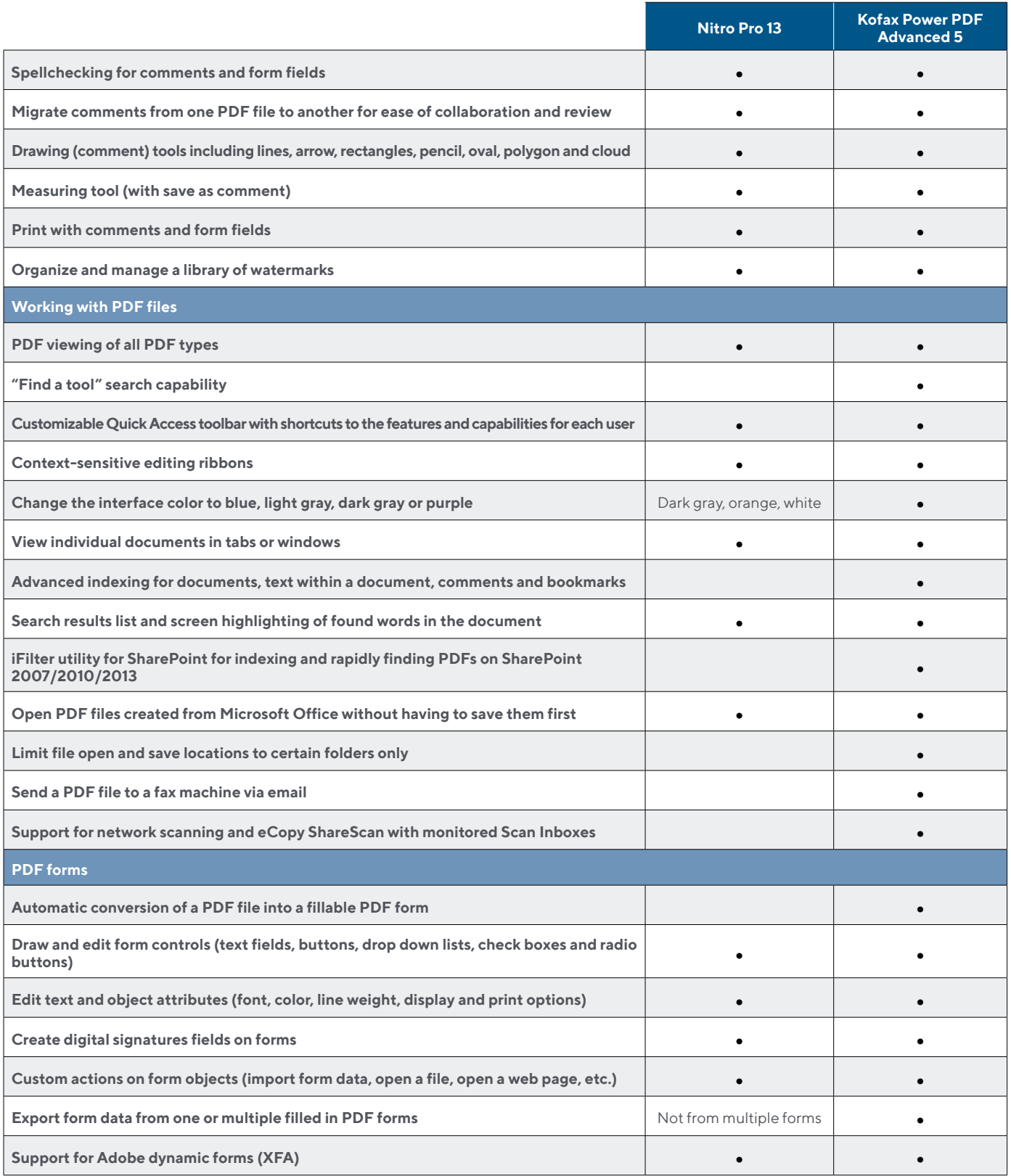

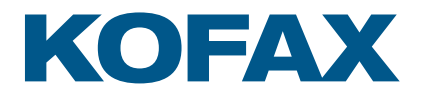

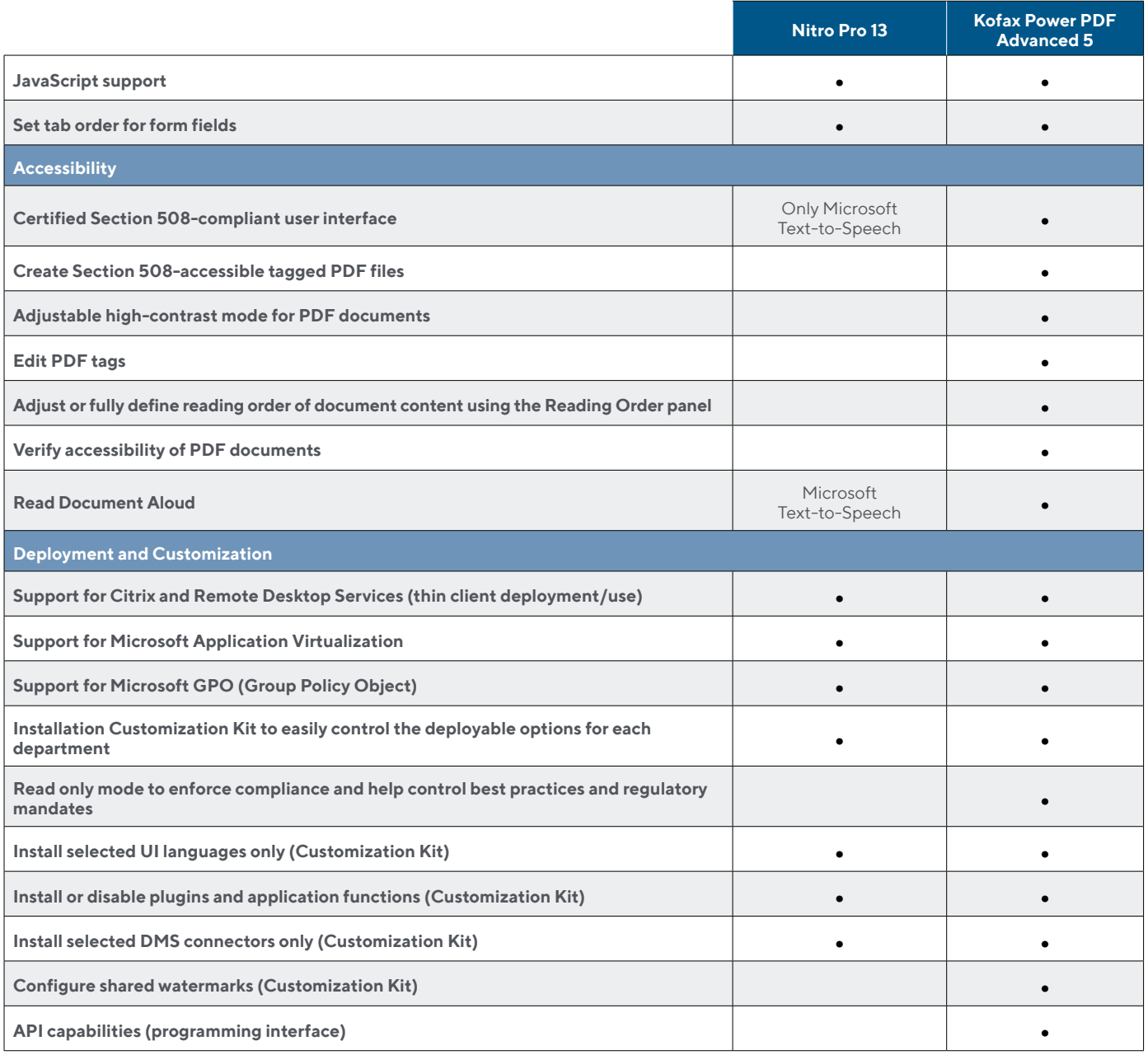

product listed, it is merely an indication of the minimum features and functions for comparison purposes. Nitro products may contain additional features and functions not listed.

For more information on Kofax Power PDF, please visit [kofax.com/products/power-pdf](http://www.kofax.com/products/power-pdf).

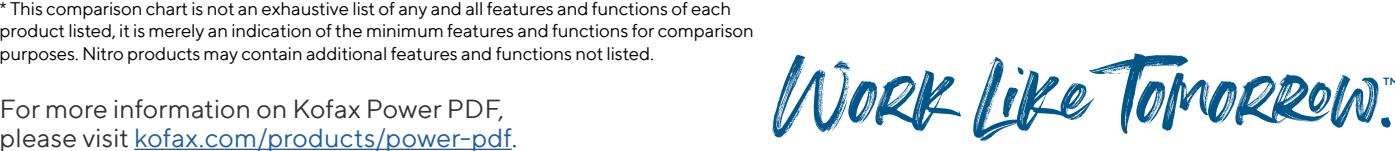

## **[kofax.com](http://www.kofax.com )**

© 2022 Kofax. Kofax and the Kofax logo are trademarks of Kofax, registered in the United States and/or other countries. All other trademarks are the property of their respective owners.

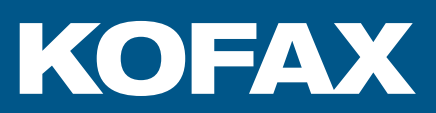